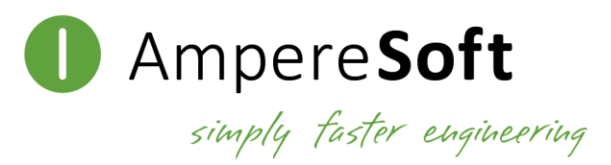

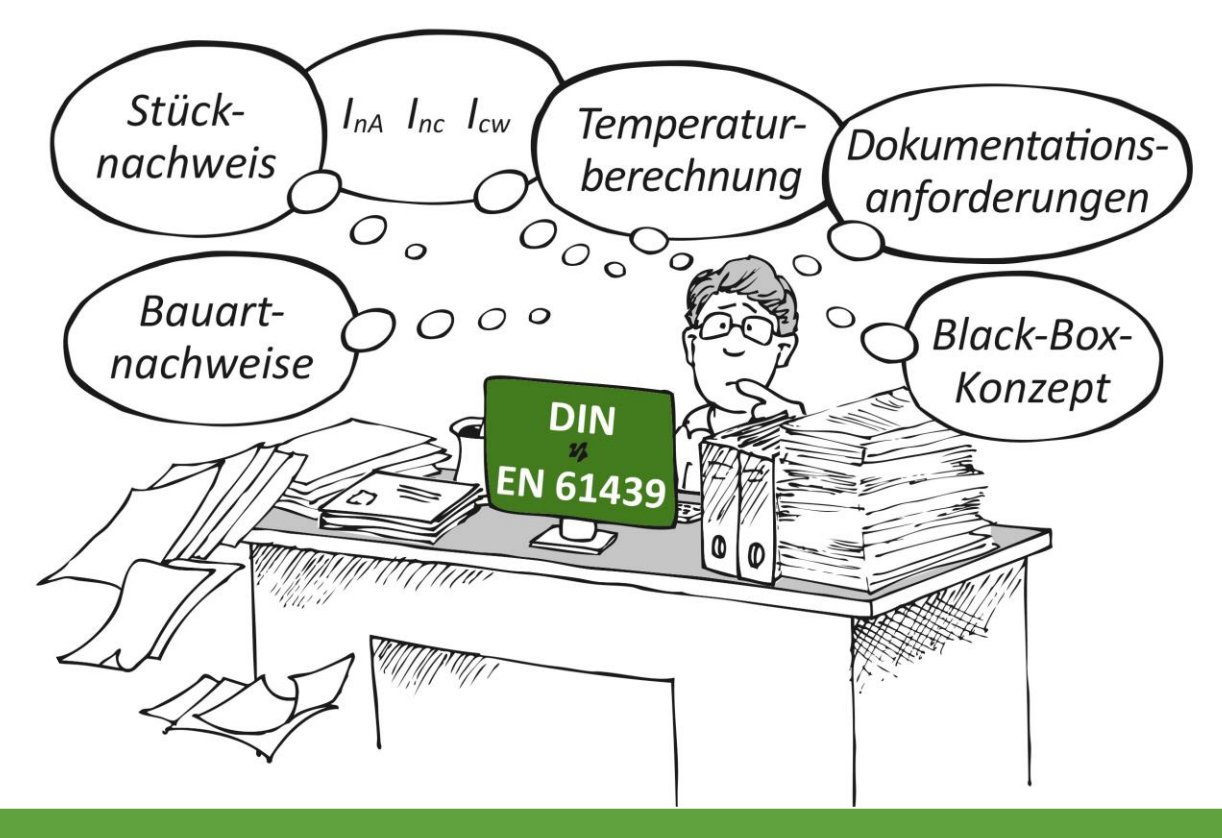

# Ampere**Soft** Tools helfen

Bei der **Erstellung Ihrer Dokumentation** nach DIN EN 61439 und der **Verwaltung von umfangreichen technischen Daten und Nachweisdokumenten.**

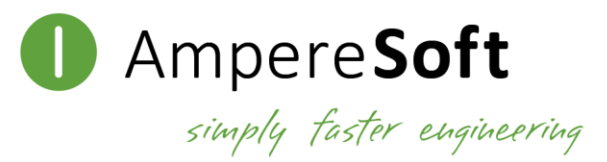

#### **Ihr Problem:**

Forderung eines **Nachweises zur Erwärmung im Schaltschrank** durch **Inkrafttreten der DIN EN 61439-1** von Ihnen als Schaltanlagenbauer!

Hohe Herausforderung bei der Berechnung durch **Betriebsmittel unterschiedlicher Hersteller!**

### **Mühsames Zusammentragen und Dokumentieren** der

Verlustleistungsmerkmale!

## **Unsere Lösung:**

#### Ampere**Soft** Temperature**Calculator**

- **Normkonforme Nachweise** zur Erwärmung in der Schaltanlage nach DIN EN 61439-1 mit dem CAE unabhängigen und herstellerübergreifenden Ampere**Soft** Temperature**Calculator**.
- **Berücksichtigung beider Berechnungsverfahren** der DIN EN 61439-1 durch die Stromkreis- und Ortsstruktur:
	- o 10.10.4.2 **Anlagennennstrom (InA) ≤ 630 A** Vergleich des Gehäuse-Wärmeabgangsvermögens zur gleichzeitig wirksamen, installierten Verlustleistung
	- o 10.10.4.3 **Anlagennennstrom (InA) ≤ 1600 A** Temperaturberechnung (entsprechend IEC 60890)

**und der Verdrahtungsinformationen**, die einen entscheidenden Anteil bei der Erwärmung im Schaltschrank bilden.

• Durch ein einfaches Einlesen Ihrer **Excel-Datei** werden Materialdaten einer Stückliste automatisch mit den Ampere**Soft** Mat**Class**-Materialdatenbanken abgeglichen und die **berechnungsrelevanten Werte aus der standardisierten eCl@ss ADVANCED Struktur** der Hersteller-Datenbanken sowie vorhandene **Anlagen-/Orts- und Stromkreisstrukturen** in den Ampere**Soft** Temperature**Calculator** übernommen! Vervollständigt wird Ihre Berechnung durch die Aufnahme Ihrer eigenen Materialdaten in den Datenbanken.

# Ampere**Soft** Temperature**Calculator**

Nur durch eine **betriebsmittelbezogene und lastabhängige Berechnung** mit nachweislichen Daten (Quelle) kann ein einwandfreier Nachweis der Erwärmung in der Schaltgerätekombination erbracht werden. Dies stellt der Ampere**Soft** Temperature**Calculator** mit seinen detaillierten Berechnungen und der **Ausgabe eines automatisch generierten Nachweisdokumentes mit Betriebsmittelliste** sicher! Reduzieren Sie mit dem TemperatureCalculator Ihren Aufwand für die Erstellung von normkonformen Wärmenachweisen. Ampere**Soft** GmbH Tel.: +49 228-608847-0

Fax: +49 228-608847-49 Email: info@amperesoft.net